#### **The Improvement Backlog**

Claude Rémillard InCycle Software

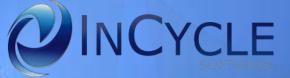

So, you are managing a software development organization?

#### Agile adoption

# New tools and practices

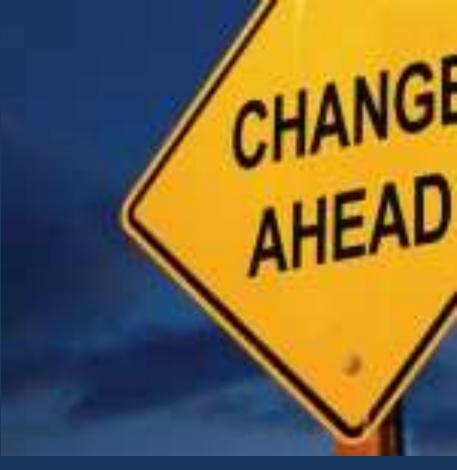

#### Continuous delivery

#### Application lifecycle management

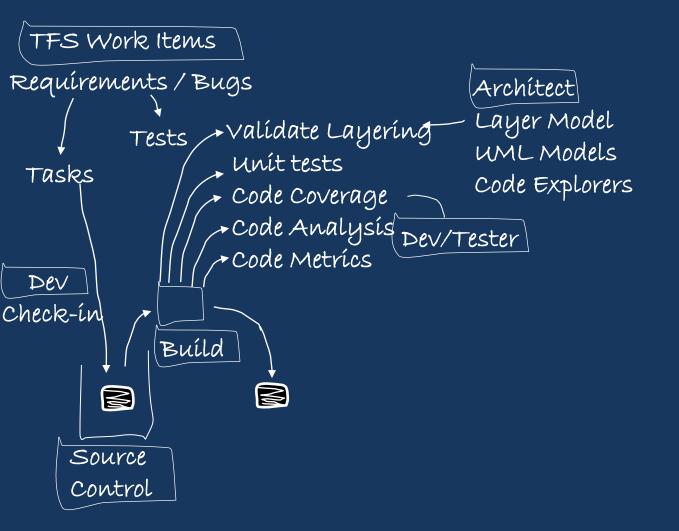

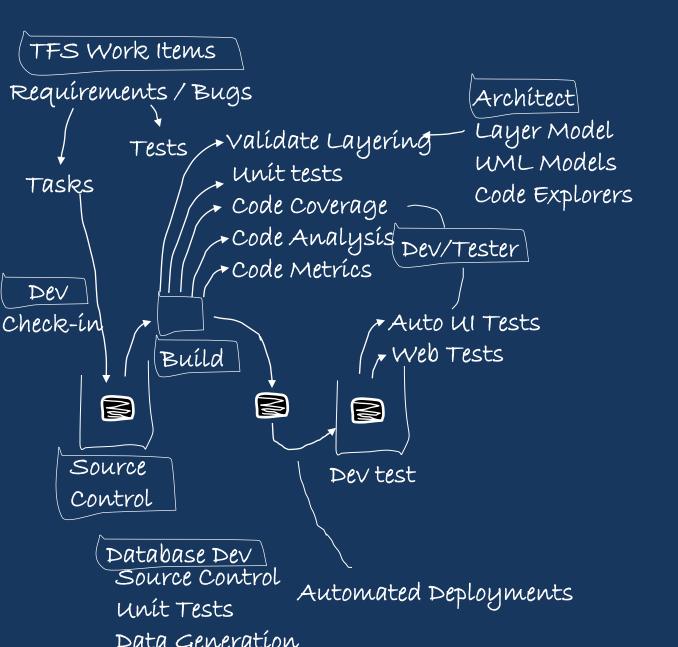

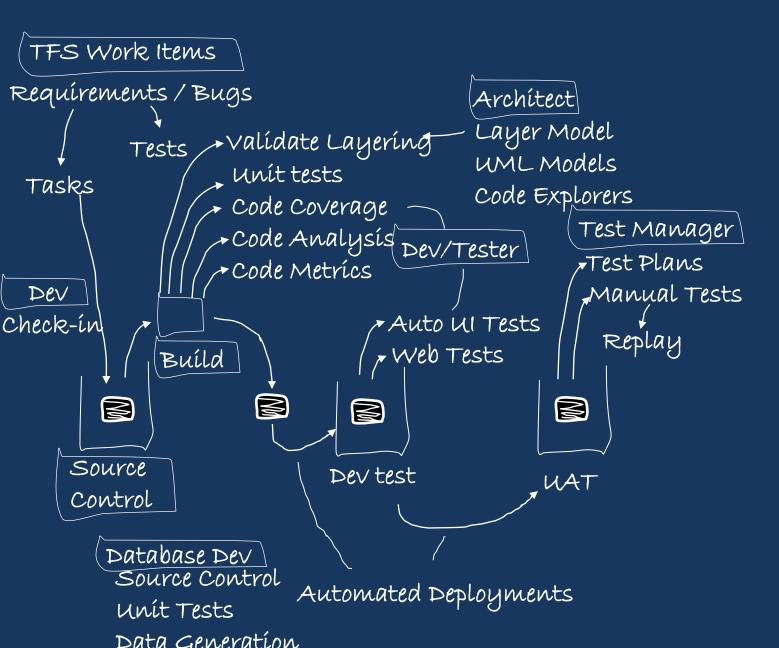

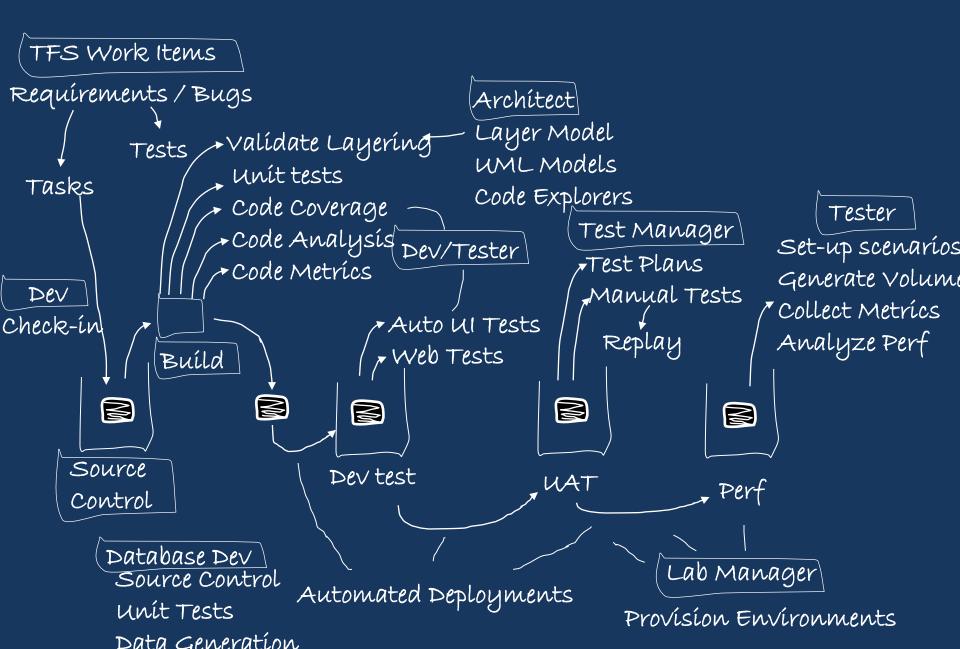

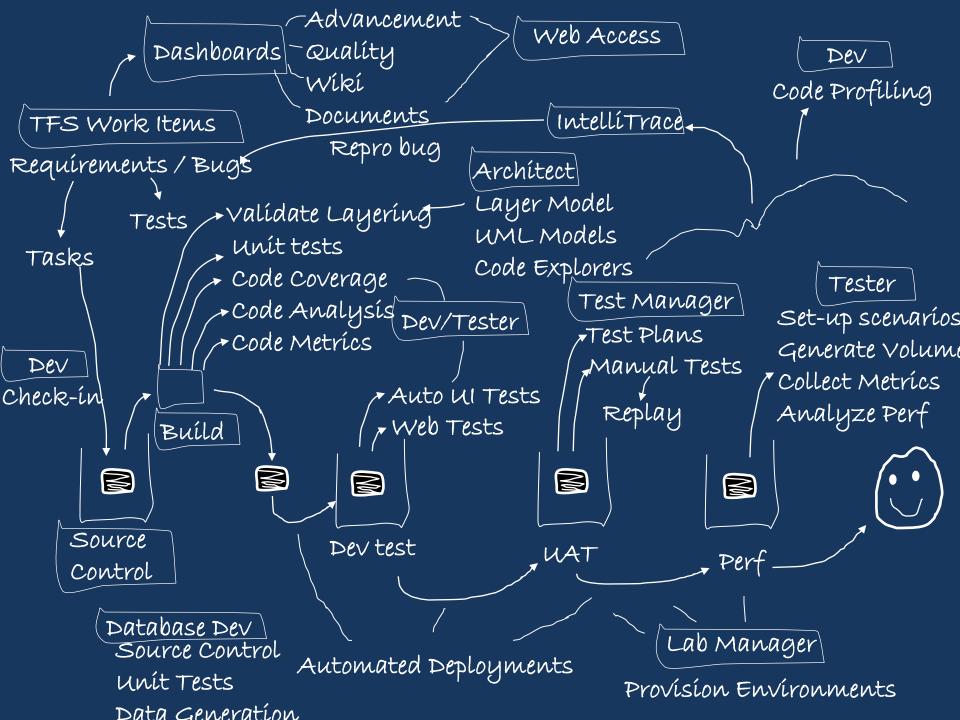

Dashboards Quality vancement view Access Dashboards Quality vancement view Advayer view access Code P Te Bashboanda at a uniformation of An a year and the complete and the short of the short of the Web Accessofiling Code Profiling STRASHER Items Code Layer Model Set-up scenarios uirements / Requirements / Buggesta Regnivolation algert tests web Access Models Parshoog Kolgidate algering ML HABAELS 10 Charles Tests Testsinit tests Generate Volume Dev Tests Méck-ín Tasks Code byterdője<sup>s</sup> Codé a felseteszeszesze Raphaymode TFS Work Itemésiks Bode Poch na pánéleszeszesze Fillentegésege Access Collect Metrics SRECK-ín Code ArgEle begg equirementer and and and and an and a solution of the second access of the second access of the second acces of the second access of the second access of th anscenariosener eRee Alger Active Will Join of Covernge Hacceesed on production of the second of the second of the s attest Blockkepking Manigelenestestetrics Analyze Perfolle Replay Ana Set-up scenaríos TESTSHOCESCOULDERME Generate Volume aspence unit resistrol heepstword Data Generation Code Expl Asidor Enchrenchenetsics ReplayTest Planalyze Perf to Day Scenester Control Code Analysbe Metbigsests Dev Code Metricsontrol Autom Test Plansmannal Tests Deployments Manual Tests BKOVÁSÍON-ENXÁROMMA Automated Seyneop Cigntrol unit Tested Deployments ck-inunit festice Configtomated Deployments Mundal Tests Data Ceneralfinit Tests Data Ceneralfinit Tests

# How do you eat an elephant?

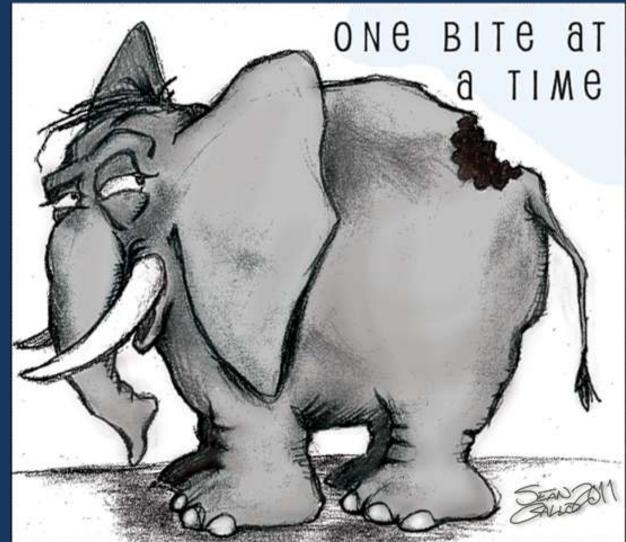

Source: http://seangallo.com/2011/02/22/how-to-eat-an-elephant/

Can I think of a process that I could use?

## Scrum !!!

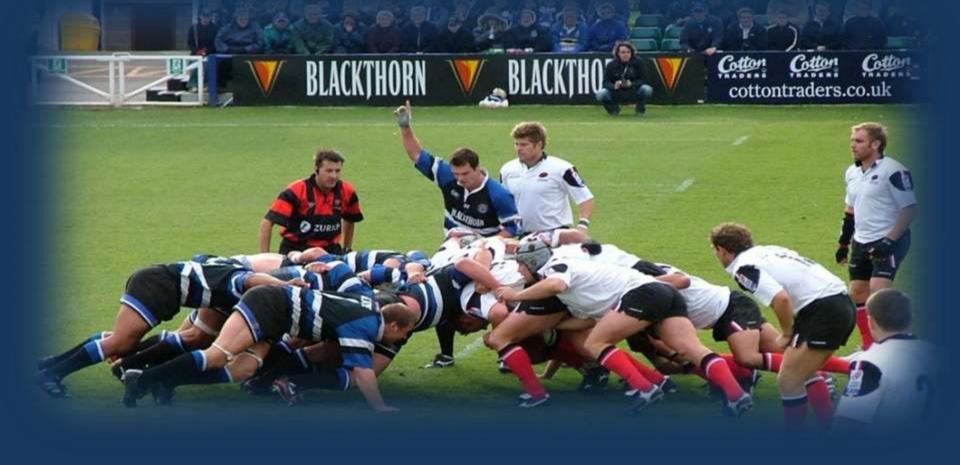

BluePrint is an agile-based TFS template to manage improvement projects!

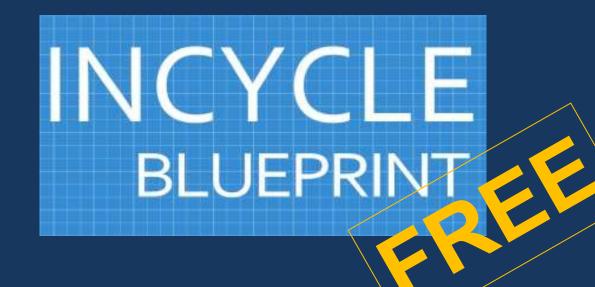

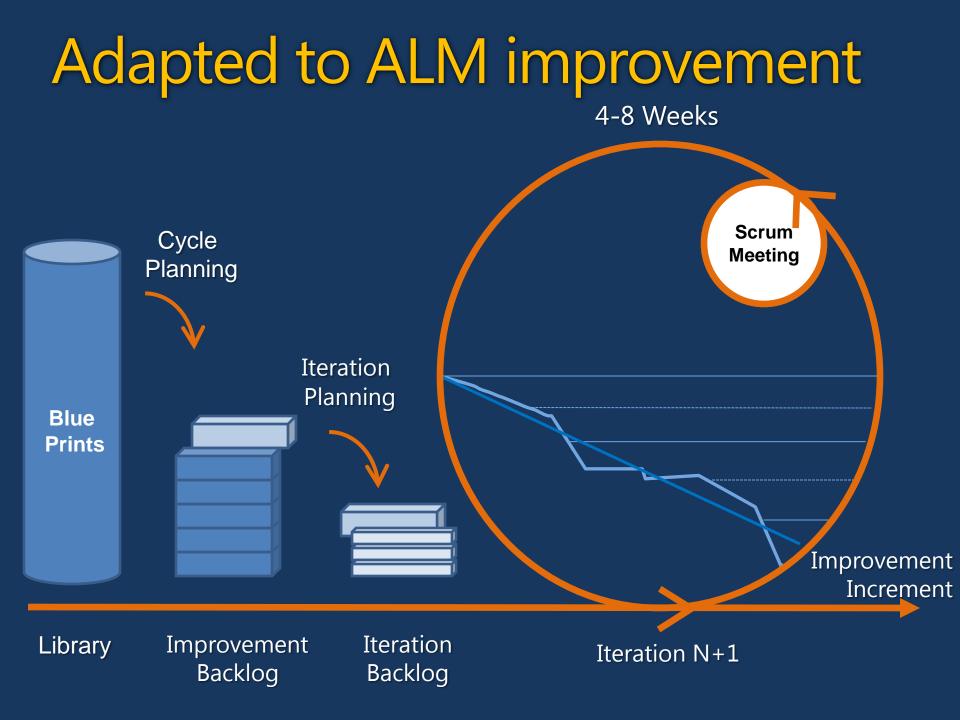

### **BluePrint Library**

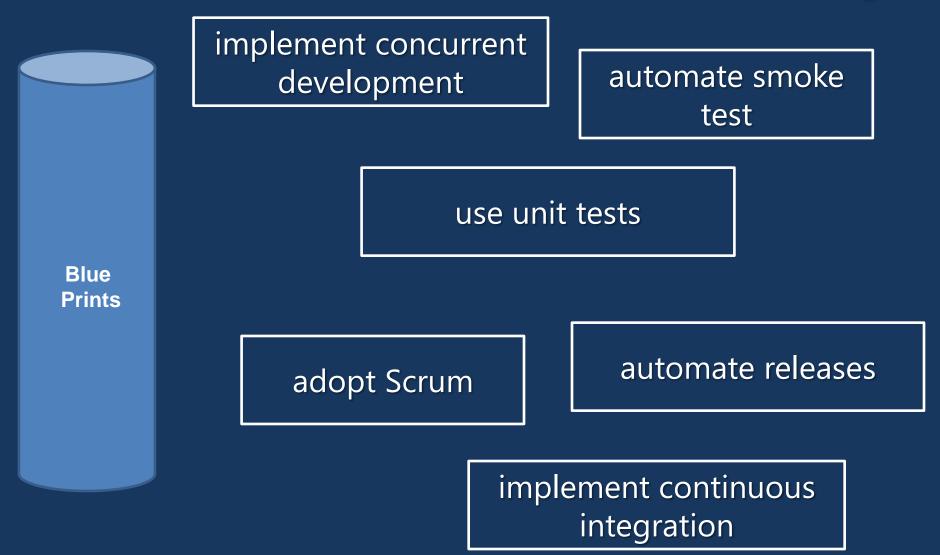

#### Improvement Items

#### Implementable (fully)

Immediate improvement In one iteration

Demonstrable in practice

# So, how do I manage my improvement project?

#### Create an improvement backlog

High priority

Modeled in greater detail

Modeled in lesser detail

Low priority

Improvement Items (IIs) Each iteration implements the highest priority Ils based primarily on business value

Each new II is prioritized and added to the Improvement Backlog

Ils can be re-prioritized at any time (as long as they are not part of the current iteration)

Ils can be removed from the Improvement Backlog at any time

#### **Practice Assessment**

|        | Basic                                                                                                    | Standard MATURI                                                                                                    | Advanced                                                                                                    | Dynamic                                                                                                    |
|--------|----------------------------------------------------------------------------------------------------|----------------------------------------------------------------------------------------------------|----------------------------------------------------------------------------------------------------|----------------------------------------------------------------------------------------------------|
|        | Enhanœ                                                                                                    | Enhance                                                                                                    | Maintain                                                                                                    | Maintain                                                                                                    |
| Low    | <ul> <li>Database Modeling</li> <li>IT Governance Maturity</li> <li>Application Portfolio<br/>Management</li> </ul>                                                                          | <ul> <li>End-User Documentation</li> <li>Database Development</li> <li>Project Planning</li> <li>Project Close</li> </ul>                                                                                         | <ul> <li>Code Reviews</li> <li>Collabora tive<br/>Development</li> <li>Database Change<br/>Management</li> <li>Operations</li> <li>Database Deployment</li> <li>Project Monitoring and<br/>Control</li> <li>Risk Management</li> <li>Test Resource<br/>Management</li> <li>Test Types</li> </ul> | <ul> <li>Requirements Analysis</li> <li>Requirements<br/>Man agement</li> <li>Traœability</li> <li>Test Planning</li> <li>Test Man agement</li> </ul> |
| Medium | <ul> <li>Change Management</li> <li>Compliance Management</li> </ul>                                                                                                    | <ul> <li>Analysis &amp; Design</li> <li>Elicitation</li> <li>UX Research</li> <li>Version Control<br/>Repository</li> <li>Customer Support</li> <li>Project Initiation</li> <li>Stakeholder Management</li> </ul> | <ul> <li>Code Reuse</li> <li>Designed for Operations</li> <li>Database Testing</li> </ul>                                                                                                    | Maintain                                                                                                    |
| High   | <ul> <li>UI Design and Prototyping</li> <li>UI Implementation</li> <li>Quality Metrics</li> <li>Release Management</li> <li>Buil d Management</li> <li>Deployment</li> <li>Urgent</li> </ul> | <ul> <li>Architecture Framework</li> <li>Code Writing</li> <li>Code Analysis</li> </ul>                                                                                                    | Environment<br>Management     Enhance                                                                                                    | Maintain                                                                                                    |

Set the canvas ALM platform "toolmap"

Org. structure

Assemble Team

Agile vs. Scrum vs. Kanban

Roles in alm improvement

Scrum master

Team members

Team sponsor

#### Running the iteration

#### Breakdown tasks

#### Self-assign tasks

Scrum meeting rhythm

Scheduling vs. end of iterations

#### End of iteration

#### Demonstrate practice in action

#### Retrospective

Visibility drives commitment

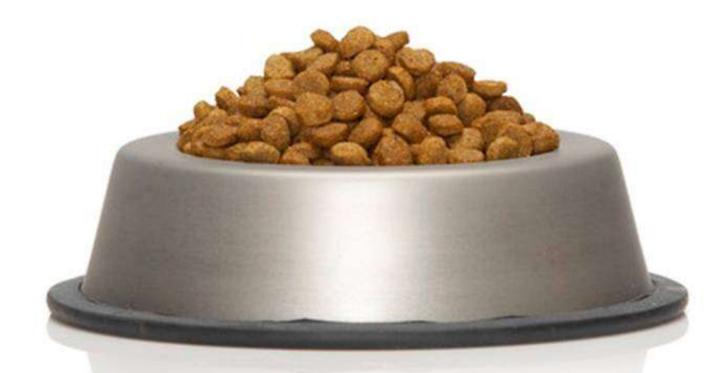

#### Team sponsor learns agile!

http://www.androidguys.com/2009/12/12/google-employees-dogfooding-a-mobile-lab/

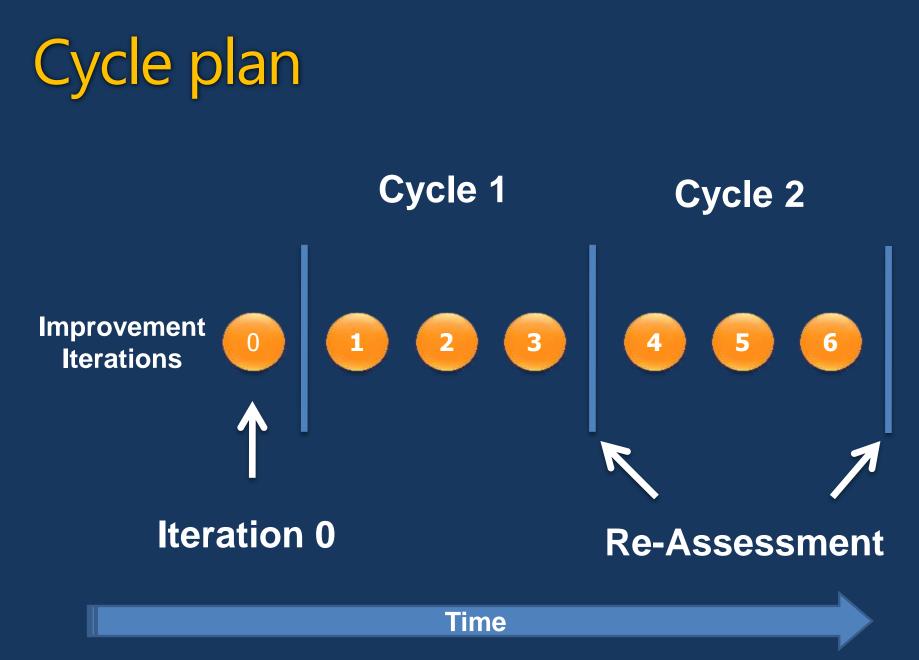

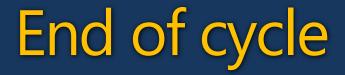

#### Teams advancement

Metrics

Assessment poker

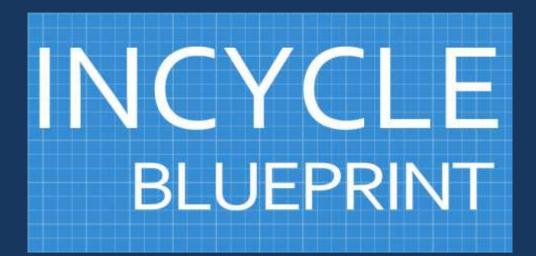

#### Small Agile Steps. Big ALM Impact.

#### **Iteration Burndown**

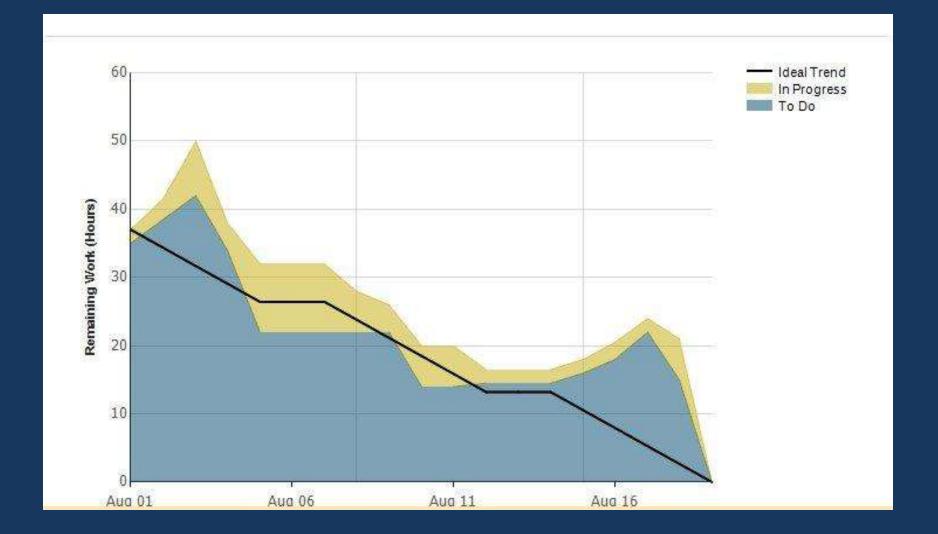

#### Team Report

#### **Progress by Team**

Helps you track how far each team has progressed in implementing Improvement Initiatives. Shows each initiative, the relevant Practice, and the status of the various tasks related to the initiative (broken out by the number of tasks To Do, In Progress, and Done).

| Team                  | Practice                                           | Improvement Item                                   | State     | Tasks Progress |
|-----------------------|----------------------------------------------------|----------------------------------------------------|-----------|----------------|
| All                   | ALM Platform                                       | TFS Installation and Configuration                 | Done      | 3              |
|                       | Governance                                         | Implement Compliance Framework                     | Done      | 4              |
| Business Intelligence | Software Configuration Management                  | Implement Source Countrol with TFS - BI            | Committed | 4              |
| Portals               | Code Quality and Development                       | Implement Code Analysis - Portals                  | Done      | 2              |
|                       | Project Management Implement Agile Work Management | Implement Agile Work Management - Portal           | Committed | 3 2            |
|                       | Software Configuration Management                  | olement Continuous Integration - Portals Committed | 3 1       |                |
|                       | Software Configuration Management                  | Implement Source Countrol with TFS - Portals       | Done      | 4              |
| Project Alpha         | Code Quality and Development                       | Implement Code Analysis - Alpha                    | Committed | 1 1            |
|                       | Project Management                                 | Implement Agile Work Management - Alpha            | Done      | 5              |
|                       | Software Configuration Management                  | Implement Source Countrol with TFS - Aplha         | Done      | 4              |

To Do

Done

In Progress

## Velocity

#### Velocity

Indicates the amount of effort the team is completing in each Iteration.

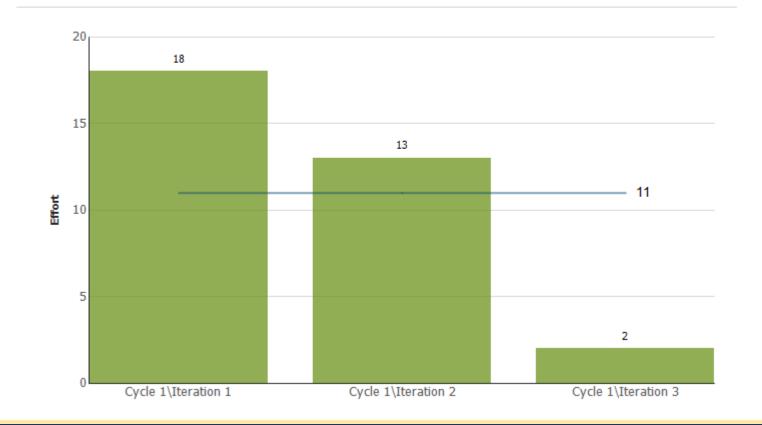

#### Improvement Burndown

#### Improvement Burndown

Indicates how quickly the team is completing work and delivering Improvement Items. Its primary use is for planning when to schedule an Improvement Cycle and to track the team's progress towards delivering on its goals.

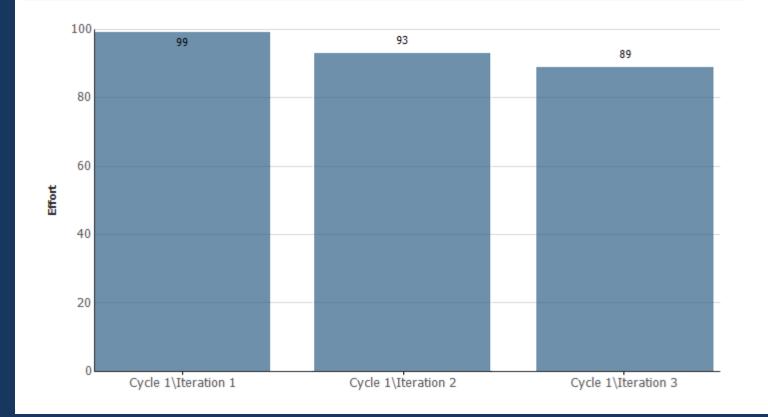

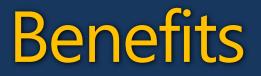

#### Create visibility and commitment

#### Ready-to-use tool and items

Dogfooding!

Improves software development

#### <u>Grics – a customer success story</u>

|              |                     |                     |                                                                              |                                                                                                    | - 🦄 timer                    | · · · · · · · · · · · · · · · · · · · |
|--------------|---------------------|---------------------|------------------------------------------------------------------------------|----------------------------------------------------------------------------------------------------|------------------------------|---------------------------------------|
|              | log - Sprint 3 [Res | 👻 Team Explorer 🔷 🕈 |                                                                              |                                                                                                    |                              |                                       |
| Save Result  | s 😰 Refresh 📧       | e 🗵 📬               |                                                                              |                                                                                                    |                              |                                       |
| ery Results: | 86 items found (1!  | 5 top level, 7      | 1 linked items, 1 currently selected). The query has been modified.          |                                                                                                    |                              | 🖏 tfs10.incyclesoftware.com\Sandbox   |
| ≈ ID         | Work Ite            | Stack Ran           | k 🔺 Title                                                                    | Practice A                                                                                                    | Area Path                    | My Favorites                          |
| 336          | Improvem            | 1                   | Suivi des équipes vers la transition agile                                   | Governance                                                                                                    | Grics\Globale                | Grics     Work Items                  |
| 211          | Improvem            |                     | Gestion de produit - Analyse du portefeuille de produit                      | Governance                                                                                                    | Grics\Globale                | My Queries                            |
| 240          | Improvem            |                     | Tests manuels dans un contexte agile - Tandem 1                              | Quality Ass                                                                                                    | Grics\Locale\Tandem 1        | A Team Queries                        |
| 241          | Improvem            |                     | Tests manuels dans un contexte agile - Tandem 2                              |                                                                                                    | Grics\Locale\Tandem 2        | Workbook Queries                      |
| 205          | Improvem            |                     | Gestion du travail agile - Paie 1 et 2                                       | Sector and the sector of the sector of the s | Grics\Locale\Paie\Paie1 et 2 | 🗮 Active Bugs                         |
| 461          | Improvem            |                     | ✓ Gestion du travail agile - Paie 3                                          |                                                                                                    | Grics\Locale\Paie\Paie 3     | Active Initiatives                    |
| 465          | Task                | 4                   | Initiation à la Préparation du Backlog de Produit                            |                                                                                                    | Grics\Locale\Paie\Paie 3     | Active Issues                         |
| 466          | Task                | 5                   | Révision du Backlog de Produit                                               |                                                                                                    | Grics\Locale\Paie\Paie 3     | Active Tasks                          |
| 467          | Task                | 5                   | Gestion des Sources et Branches                                              |                                                                                                    | Grics\Locale\Paie\Paie 3     | Import Initial Backlog                |
| 469          | Task                | 6                   | SCRUM avec TFS 2010                                                          |                                                                                                    | Grics\Locale\Paie\Paie 3     | Initiatives Backlog                   |
| 470          | Task                | 7                   | Préparation du Sprint et du Plan de Version                                  |                                                                                                    | Grics\Locale\Paie\Paie 3     | Initiatives Backlog - Sprin           |
| 471          | Task                | 8                   | Session de planification du sprint                                           |                                                                                                    | Grics\Locale\Paie\Paie 3     | Initiatives Backlog - Sprint          |
| 472          | Task                | 9                   | Évaluation de la gestion du meeting Scrum journalier                         |                                                                                                    | Grics\Locale\Paie\Paie 3     | 🗮 My Bugs                             |
| 473          | Task                | 10                  | Revue des indicateurs de progrès, de qualité et autres indicateurs de ges    |                                                                                                    | Grics\Locale\Paie\Paie 3     | 📕 My Tasks                            |
| 474          | Task                | 11                  | Revue et rétrospective de sprint 1                                           |                                                                                                    | Grics\Locale\Paie\Paie 3     | My Work Items                         |
| 475          | Task                | 12                  | Revue des indicateurs de progrès, de qualité et autres indicateurs de ges    |                                                                                                    | Grics\Locale\Paie\Paie 3     | 🗮 Resolved Bugs                       |
| 476          | Task                | 13                  | Revue et rétrospective de sprint 2                                           |                                                                                                    | Grics\Locale\Paie\Paie 3     | Documents                             |
| 491          | Improvem            | 11                  | Standardisation du lexique agile                                             | Governance                                                                                                    | Grics\Globale                | Builds                                |
| 206          | Improvem            | 12                  | > Arrimage ITIL/Agile - Gestion des incident                                 | Governance                                                                                                    | Grics\Globale                | Source Control                        |
| 440          | Improvem            | 13                  | Définition des responsabilités du directeur développement dans un context    | Governance                                                                                                    | Grics\Globale                |                                       |
| 484          | Improvem            | 13                  | Vendredi formatifs sur l'agile                                               | Governance                                                                                                    | Grics\Globale                |                                       |
| 238          | Improvem            | 15                  | Définition des standards d'assemblage, packaging et MEP                      | Deployme                                                                                                    | Grics\Globale                |                                       |
| 499          | Improvem            | 16                  | Identification de la stratégie de salle pour le support des activités agiles | Governance                                                                                                    | Grics\Globale                | -                                     |
|              | 24* 12              |                     | III III III III III III III III III II                                       |                                                                                                    |                              | •                                     |

"We're increasing our work on new initiatives by 50%, continuing our work on current initiatives."

"InCycle Blueprint was an invaluable tool in taming that complexity, and in keeping us on a straight course toward our goal."

> Denis Bessette, V.P. Development, Société GRICS

#### Getting Started...

Online Assessment www.almcatalyst.com

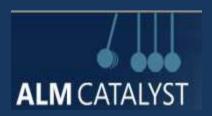

#### BluePrint Template & Whitepaper www.incyclesoftware.com

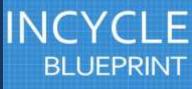

#### Questions & Answers

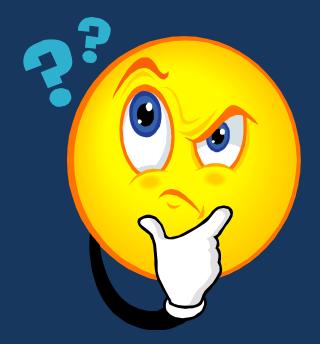

## www.incyclesoftware.com

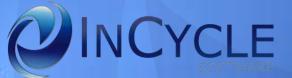